## **Live Control tutorial 3**

**Video description:** This video shows you how you can use BEYOND in a live setting. Part 3

## **Subject**

Maps Pangoscript and Midi

## [Return to Tutorial videos](http://wiki.pangolin.com/doku.php?id=beyond:video)

From: <http://wiki.pangolin.com/>- **Complete Help Docs**

Permanent link: **[http://wiki.pangolin.com/doku.php?id=beyond:video:live\\_control\\_tutorial\\_3](http://wiki.pangolin.com/doku.php?id=beyond:video:live_control_tutorial_3)**

Last update: **2023/06/19 15:02**

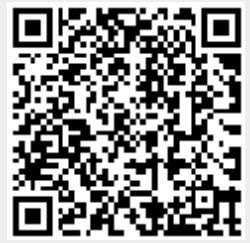